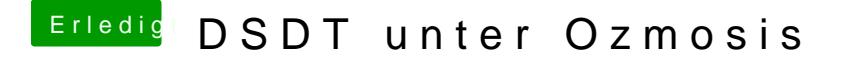

Beitrag von TuRock vom 7. Dezember 2013, 21:21

Kannst du mir mal deine EFI Partition hier hochladen ?

Edit: wie meinst du das mit DSDT in BIOS packen, wie geht das ???